Windows 7 [Professional](http://goto.inmanuals.com/document.php?q=Windows 7 Professional Manual Pdf) Manual Pdf >[>>>CLICK](http://goto.inmanuals.com/document.php?q=Windows 7 Professional Manual Pdf) HERE<<<

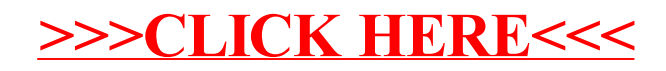